*İnceleme Yazıları*

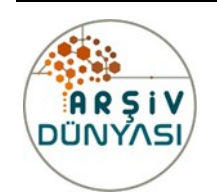

# **ARŞİV DÜNYASI**

*Cilt: 6 - Sayı: 2*

## **WEB TABANLI BİBLİYOGRAFİK YÖNETİM PROGRAMLARI ÜZERİNE KISA BİR DEĞERLENDİRME A SHORT A REVIEW ON BIBLIOGRAPHIC MANAGEMENT PROGRAMS**

*Metin ESGİN İstanbul Üniversitesi Kütüphane ve Dokümantasyon DB [info@metinesgin.com](mailto:info@metinesgin.com)*

**ARCHIVAL** 

### **Öz**

*Bilimsel çalışma üretiminin arttığı, referansların çoğunlukla çevrimiçi kaynaklardan temin edildiği günümüzde bibliyografik yönetim programları bilimsel çalışma süreçlerini kolaylaştırmaktadır. Bu araçlar vasıtasıyla referansların künye bilgileri çevrimiçi kaynaklardan veya programlarla uyumlu dosyalardan bir iki işlemle kaydedilebilmektedir. Kaydedilen referans bilgileri bu programlar aracılığıyla düzenlenebilir, mevcut referanslar senkronizasyonla web ortamında depolanabilir, tek tuşla atıf yapılıp kaynakça oluşturulabilir, atıf sitili başka bir atıf sitiline değiştirilebilir ve benzer farklı kaynaklar bulunabilir. Çalışmada programların özelliklerinden bahsedilmiş ve açıklanmıştır. Teknolojinin gelişmesi bibliyografik yönetim programlarına yeni özellikler katmıştır. PDF dosyalarından künye bilgilerinin alınması, benzer kaynakların bulunabilmesi buna iyi birer örnektir. Bu makale İstanbul Üniversitesi Sosyal Bilimler Enstitüsü Bilgi ve Belge Yönetimi Anabilimdalı Yüksek Lisans programında Dr.Öğr.Gör. M.Fahri Furat danışmanlığında gerçekleştirilen tezden* (Esgin, 2019) *üretilmiştir. Teze, Yök Tez Merkezinden erişilebilir. Çalışmada incelenecek olan bibliyografik yönetim programları belirlenirken, resmi web sitelerine ait alexa reytingi en yüksek olan üç program seçilmiştir. Sonrasında belirlenen program özellikleri karşılaştırılmış ve geliştirmeler önerilmiştir.*

*Anahtar Kelimeler: Referans Yönetimi, Bibliyografik Yönetim, Bibliyografya, Atıf, Yazılım Geliştirme*

#### **Abstract**

*Nowadays, bibliographic management programs facilitate scientific study processes where scientific work production increases and references are mostly obtained from online sources. By means of these tools, the identification information of the references can be saved from online sources or files compatible with the programs in one or two processes. The stored reference information can be edited through these programs, the existing references can be stored in synchronization on the web, one-click citations can be generated, the reference style can be changed to another reference style, and similar sources can be found. In this study, the features of the programs are mentioned and explained. The development of technology has added new features to bibioographic management programs. Obtaining information from PDF files and finding similar sources are good examples. This article has been published based on a thehis* (Esgin, 2019) *which is in Istanbul University Institute of Social Sciences, Department of Information and Records Management by advisor of Dr.Öğr.Gör. M.Fahri Furat. The thesis is accessible from Yök Thesis Center. In determining the bibliographic management programs to be examined in the study, the three programs with the highest alexa rating of the official websites were selected. Afterwards, the determined program features were compared and developments offered.*

*Keywords: Reference Management, Bibliographic Management, Bibliography, Citation,, Software Development*

#### **Giriş**

Bilgi çağında yaşamanın belki de bir yan etkisi, kaynaklarda evrensel olma hissidir. İster master veya doktora tezi yazarken, ister bilimsel dergileri tararken, ister sadece web sitelerini ve okunulan makaleler takip edilirken, tüm bu kaynakları organize etmeye çalışırken sayısı çok hızlı biçimde artan kaynaklar yüzünden çaresiz kalmış hissetmek bir çok kişi için tanıdık bir durumdur. Bu noktada bibliyografik yönetim programları son derece yararlı olabilir.

Bibliyografik yönetim, araştırmacı olmanın en karmaşık yönlerinden biridir. Çeşitli atıf stillerine dayanan referansları biçimlendirme becerisi bibliyografik yönetim programlarını her seviyedeki akademisyen için vazgeçilmez bir araç haline getirmiştir. Bibliyografik yönetim programlarının çeşitliliği, hangi aracın seçileceğine ilişkin karar vermeyi güçleştirse de temel soru hiç değişmez: Kullanıcının iş akışına dayalı birincil ve ikincil ihtiyaçları nelerdir?

Bilimsel çalışmalar ve AR-GE sonucu ortaya çıkan katma değerden dolayı bu alanlara büyük yatırımlar yapılmaktadır. Bu çalışmalar esnasında büyük vakit alan ve önemli olan işlemlerden biri de referansların yönetimidir. Referans yönetimi alanında hizmet veren farklı özellikleri barındıran çok sayıda program bulunmaktadır. Bu makalenin amacı referans yönetim programlarının güncel özellikleriyle ilgili temel bilgileri vermek ve bu alanda 2019'un sonunda yazılmış yüksek lisans tezine (Esgin, 2019) işaret etmektir.

Bu çalışmanın temelini oluşturan "Çok Kullanılan Web Tabanlı Bibliyografik Yönetim Programlarının İncelenmesi, Karşılaştırılması Ve Yapılabilecek Geliştirmeler" isimli yüksek lisans tezinin hazırlanma sürecinde (Ansari ve Gadge, 2012) üzerinden kullanımda olan bütün web tabanlı bibliyografik yönetim programlarının resmi internet sitelerine ait reyting bilgileri karşılaştırılmış ve sonuç olarak en yüksek reytingi olan üç program tespit edilmiştir. Bu programlar: EndNote (endnote.com, 2019a Ocak 04) , Mendeley (mendeley.com, 2019a) ve Zotero (zotero.org, 2019) olmuştur.

Bibliyografik yönetim programları sistematik bir şekilde ele alınıp incelenmiş, teknik terimleri ve özelliklere dair detaylı açıklamalarda bulunulmuş ve karşılaştırılmıştır (Esgin, 2019, s. 130). Bu işlemler neticesinde ve bilhassa karşılaştırmalar bölümündeki özellikleri kıyaslayan tablolar vasıtasıyla, programların yetenekleri ve birbirine karşı güçlü ve zayıf yanları ortaya çıkarılmaya çalışılmıştır. Bir programda olup diğerinde olmayan özellikler belirlenmiş ve diğer programlar tarafından değerlendirilip eklenilmesine yönelik öneriler sunulmuştur. Bu veriler kullanılarak ideal bir web tabanlı bibliyografik yönetim programı ortaya çıkartmak için daha ileri düzeyde çalışmalar yapılabilir. Program geliştiriciler ve bu programlar hakkında detaylı bilgi sahibi olmak isteyenler bu özelliklere göre değerlendirme tablolarını kullanabilirler. Kullanılan tablolardan "Web Tabanlı Bibliyografik Yönetim Programlarının Genel Görünümünü Karşılaştırma Tablosu" (Esgin, 2019, s. 134) örnek olarak aşağıda verilmiştir.

#### Tablo-1: Web Tabanlı Bibliyografik Yönetim Programlarının Genel Görünümünü Karşılaştırma Tablosu

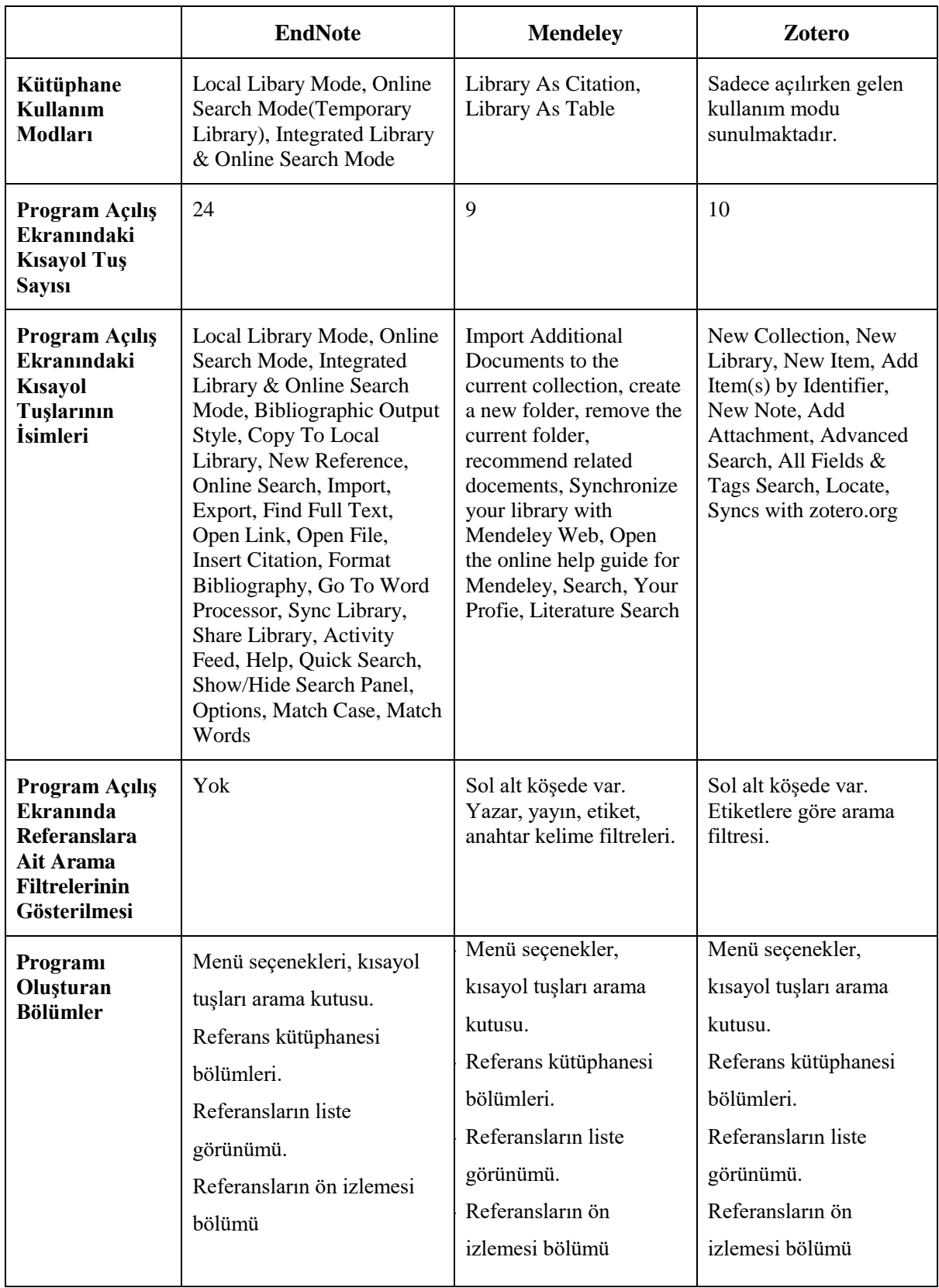

(Esgin, 2019, s. 134)

#### **Bibliyografik Yönetim Programlarının Gelişimi**

Bibliyografik yönetim programları veya Referans yönetim yazılımları 1980'lerde ortaya çıkmalarından bu yana araştırmacılar için çok yararlı araçlar olmuşlardır (Bertrand ve Bader, 1980; Kunin, 1985). Erken dönemin geleneksel bibliyografik yönetim programları kapalı devre masaüstü araçları olmalarına rağmen şu anki web tabanlı bibliyografik yönetim programlarından beklenilenlerle neredeyse aynı temel özelliklere sahiptiler. Günümüzde gelişen teknoloji ve iletişim olanaklarına bağlı olarak farklı ihtiyaç ve beklentilere sahip kullanıcıların taleplerine göre uyarlanmış bibliyografik yönetim programları ortaya çıkmıştır. Bunun doğal bir sonucu olarak da üretilen yazılımların sayıları ve karmaşıklıkları artmaktadır. Hâlihazırda erişilebilir ve kullanımda olan web tabanlı bibliyografik yönetim programları sayısı 26'yı geçmektedir (wikipedia.org, 2019).

Bibliyografik yönetim programları çeşitli işlevlere sahiptir. Genel olarak, bir programın aşağıdakileri becerilere sahip olması beklenir:

1.Bibliyografik veritabanlarından ve web sitelerinden alıntıları içe aktarmak,

2. PDF dosyalarından meta verileri alıp bünyesine aktarmak,

3. Referans yönetim programı veritabanındaki referansların düzenlenmesine izin vermek,

4. Atıflarlarda değişiklik yapılmasına izin vermek,

5. Referans yönetim programı veritabanının veya bölümlerinin meslektaşlar ile paylaşılmasına izin vermek,

6. Standart meta veri formatları (ör. RIS, BibTeX) aracılığıyla diğer Referans Yönetim programı ürünleriyle veri alışverişine izin vermek,

7. Çeşitli atıf sitillerine uygun alıntılar üretmek,

8. Metin içi atıfı kolaylaştırmak için kelime işlemci yazılımı ile uyumlu çalışmak (Bartling ve Friesike, 2014, s. 126).

Web tabanlı bibliyografik yönetim programları, çoğunlukla bilim adamları ve araştırmacılar tarafından bibliyografik atıfların veri tabanını oluşturmak ve kelime işlemci programına kolayca eklenebilecek kaynakçalar üretmek için kullanılan bir program sınıfıdır. Alıntılar bu bibliyografik sistemler tarafından üretilebilir veya çevrimiçi bibliyografik sistemlerden indirilebilir (ebsco.com, 2019 Mayıs 16). Bu programlar bibliyografik bilgileri depolama, yönetme, kendi kütüphanesi içinde arama, başkalarıyla paylaşma alanlarında uzmanlaşmıştır. Çizelgeler, tablolar, figürler, denklemler, görüntüler düzenlenebilir, hepsine ayrı ayrı başlık, anahtar kelime atanabilir. Makalelere girişi yapılan referansların, figürlerin, tabloların listeleri takip edilebilir (ResearchSoft, 2018, s. 3).

Programlara veri tabanları, web tarayıcı eklentileri, pdf dosyaları vb. özellikler vasıtasıyla bilgi aktarmak çok hızlı ve pratik bir şekilde yapılabilmektedir. Yalnız burada bilgilerin doğruluğunun kontrolüne olan ihtiyaç atlanmamalıdır. Bilgi sağlayıcılar tarafından bilgilerin hepsi bazen bir alana girilmekte, bazen de hatalı verilebilmektedir. Bu yüzden dışarıdan aktarılan referans bilgilerinin kontrolü gerekmektedir (Kali, 2016, s. 5).

Çevrimiçi veri tabanlarının çoğu EndNote, Mendeley, Zotero programları için direkt aktar tuşuna sahiptir (Esgin, 2019, s. 156). EndNote programı inceleme ve karşılaştırma bölümünde belirtildiği gibi 4142 veri tabanı ve kütüphaneyi tarayabilen bağlantı dosyasına sahiptir (endnote.com, 2019b). Bu bağlantı dosyaları sayesinde program dışına çıkmadan arama yapmak ve içeriye referans künye bilgilerini aktarmak mümkündür. Mendeley

programında referans künye bilgilerinin taranması ve güncellenmesi için sadece Mendeley tarafından oluşturulan Mendeley Web Catalog (mendeley.com, 2019b) bulunmaktadır. Zotero programında ise ISBN'ler için Kongre Kütüphanesi ve WorldCat, DOI'ler için CrossRef'i, PubMed ID'ler için NCI PubMed kullanılmaktadır. Bakıldığında EndNote programının referans arama veri tabanı kapsamı diğer iki programa göre oldukça fazladır.

Zotero programı RSS güncelleme listelerinden referans bilgilerini düzenli kontrol ederek içeriye aktarabilmektedir. Bu özellik EndNote ve Mendeley programlarında bulunmamaktadır. EndNote Web of Science internet sitesi üzerinden Alert hizmeti vermektedir. Bu özellik ile aranılan konuda bir yayın yapıldığında kullanıcıya e-posta vasıtasıyla bilgilendirme yapılmaktadır.

Türkiye çapında kütüphane materyallerine ait tarama hizmetini sunan ve çok kullanılan bir hizmet olan toplukatalog.gov.tr web sitesinden içeri aktarma yapılması önemli bir husustur. Programların bu siteden aktarım sağlaması büyük bir kullanıcı kitlesinin referans kaydı işlemini hızlandırıp kolaylaştıracaktır. EndNote programı toplukatalog.gov.tr internet sitesinden Capture EndNote Reference web tarayıcı eklentisiyle kitap referans türünü aktaramamaktadır.

Toplukatalog web adresi EndNote bağlantı dosyaları arasında da bulunmamaktadır.

Toplukatalog EndNote tarafından sadece web sitesi olarak referans kütüphanesine eklenebilmektedir. Mendeley ve Zotero'nun tarayıcı eklentileri ise başarılı bir şekilde kitap referans bilgilerini programa aktarabilmektedirler (Esgin, 2019, s. 158).

Web tarayıcı eklentisiyle birden fazla referans bilgisini toplukatalog.gov.tr'den aktarma işleminde üç program arasından; Import to Mendeley, Zotero Connector yapabilmekte, Capture EndNote Reference yapamamaktadır.

Toplukatalog.gov.tr'den kitap aktarım işlemleri gibi Library of Congress internet sitesinde yapılan aramalarda kullanıcılar için önemlidir. Bu internet sitesinden kayıt aktarımlarında Capture EndNote Reference ve Import to Mendeley sadece eser adı, yazar adı ve url bilgilerini alarak kısıtlı bilgi aktarımı yapabilmektedir. Save to Zotero programıysa başarılı bir şekilde eser adı, yazar adı, yayın yeri, yayın tarihi, sayfa sayısı, katalog linki, yer numarası bilgilerini programa aktarabilmektedir. Üç programda Library of Congress'ten aynı anda birden fazla kitap künye bilgisi aktarma işlemini yapamamaktadırlar.

PDF dosyalarını referans olarak kaydederken yazar adı, eser adı, yayın yılı gibi bilgilerin programa aktarım işlemlerini Mendeley programı EndNote ve Zotero programına göre daha fazla künye bilgisi aktararak gerçekleştirmektedir. Mendeley programı çoğu zaman eser adı, yazar adı, yayın yılı, yayıncı bilgilerini başarıyla programa aktarabilirken, EndNote ve Zotero programları yayın yılı, yayıncı gibi bilgileri aktarmaktaki başarı oranı Mendeley'e kıyasla düşüktür. PDF dosyasından künye bilgilerinin aktarılması yaygın kullanılan bir işlem olduğundan kullanıcılar için büyük önem taşımaktadır. EndNote PDF Handling (Volckaert, 2018, s. 106) ve Mendeley Watch Folder özelliği ile istenilen masaüstü klasörü senkronizasyon için seçilerek, düzenli aralıklarla içindeki PDF dosyalarını ve onlara ait künye bilgilerini kütüphaneye aktarabilmektedir.

Zotero'da masaüstündeki dosyaların senkronizasyonu özelliği bulunmamaktadır. EndNote PDF Handling Auto Renaming ve Mendeley File Organizer özelliği PDF dosyalarının isimlerini eser adı, yazar adı, yayın yılı gibi bilgileri kullanarak değiştirebilmekte, isteğe göre bu künye bilgilerinden herhangi birine göre klasörler halinde düzenleyebilmektedir. Zotero masaüstü programı menülerinde bu özellik bulunmamaktadır.

EndNote programında Manuscript Matcher, View Related Records, Mendeley programında Recommend Related Documents, Mendeley Suggest özellikleri benzer kaynakları (Esgin, 2019, s. 159) önermektedir. Zotero programında bu özellik bulunmamaktadır. Bilimsel araştırmalarda harcanan zamanın büyük bölümü kaynak arama süresinde geçmektedir. Bu özellikler bilimsel kaynaklara ulaşmada farklı veri tabanlarında arama yapmaya gerek bırakmadan, girilen örnek makale ve çalışmalara göre benzer makale ve dergileri bulup getirmektedir.

EndNote programında bulunan akıllı gruplama özelliği oldukça işlevsel bir özelliktir. Mendeley ve Zotero'da bulunmamaktadır. Girilen anahtar kelimelere göre referansları gruplandırarak kullanıcıya referansları düzenlemede büyük kolaylık sağlamaktadır.

Kelime işlemci programı üzerinden bibliyografik yönetim programını açan tuşlar oldukça pratiktir. Zotero'da bu özellik bulunmamaktadır. Bu programlarda kullanımı kolaylaştıran özelliklerdendir.

EndNote'ta bulunan MS Word atıflarını EndNote'a çevir özelliği oldukça işlevsel bir özelliktir. Bu özellik, MS Word üzerinden atıf işlemlerini gerçekleştiren kullanıcıların bu programlara hızlıca adapte olmasını sağlayacaktır.

#### **Web Tabanlı Bibliyografik Yönetim Programlarına ait Bazı Spesifik Kavramlar**

#### **1-) İçeriye Aktarma Filtresi**

Program içine aktarılacak referans bilgilerinin hangi bilgi alanına kaydedileceğini belirten yazılımlardır. Ayrıca program içine aktarılması istenmeyen bilgiler içeri aktarma filtreleri aracılığıyla elenebilir (Volckaert, 2018, s. 39). Bu filtrelere program içerisinde sunulan menüler aracılığıyla erişilebilir.

#### **2-) RIS Dosya Formatı**

Bibliyografik yönetim programlarının veri alışverişinde bulunmalarını sağlamak için geliştirilmiş standart bir etiket formatıdır. Açılımı Research Information System (Araştırma Bilgi Sistemi) şeklindedir. Bu formatta çevrimiçi veri tabanlarından indirilen referanslar bibliyografik yönetim programlarına kaydedilebilir veya bibliyografik yönetim programında bulunan referanslar RIS formatında dışarı aktarılıp kullanılmak üzere transfer edilebilir (Bartling ve Friesike, 2014, 129).

#### **3-) Uluslararası Z39.50 Standardı**

Bibliyografik yönetim programları internet üzerinden yapılan aramalarda diğer kütüphanelere bağlanarak veri almak için bazı teknik gereksinimlere ihtiyaç duyarlar. Z39.50 standardı bunlardan biridir.

Z39.50 bilgisayardan bilgisayara bilgi alışverişini sağlayan, ISO 23950 numaralı uluslararası bir standarttır. Öncelikle bibliyografik veri tabanlarından data almak için kullanılır (Volckaert, 2018, s. 12) aslında Amerikan Ulusal Bilgi Standartları Kurumu

(NISO) tarafından 1988'de kullanılmaya başlanmıştır. (ResearchSoft, 2018, s. 475).

#### **Sonuç ve Değerlendirme**

Kullanıma sunulan çok fazla sayıda web tabanlı bibliyografik yönetim programı olması programların birbirinden farklarını ve güçlü yanlarını anlamayı zorlaştırmaktadır. Bu konuda programların özelliklerini veren ve değerlendiren çalışmalar kullanıcıların bu programları anlamasını ve kullanımını kolaylaştıracaktır.

İncelenen programlardan EndNote programı, Mendeley ve Zotero'ya göre oldukça fazla özelliğe sahip olduğu görülmüştür. Fakat buna karşın bu üç programda da bir bilim dalına yönelik bir özel menü, kısayol tuşu görülememiştir.

EndNote dahili yeni referans ekleme editöründe üslü sayı girmeyi, sayılara taban sayısı girmeyi sağlamaktadır. Ama bu özellikler daha özel olarak şekillendirilebilir. Örneğin programlarda sosyal bilimler modu, fen bilimleri modu şeklinde farklı modlar geliştirilerek bu alanlarda ihtiyaç duyulabilecek menü seçenekleri eklenebilir. Yapılan mod seçimine göre kullanılabilecek olan tuşlar görüntülenirken, seçimle alakalı olmayan kısayollar, menü seçenekleri gizlenebilir. Bu daha az tuş arasından ihtiyaç olan tuşlara daha kolay ulaşım sağlar, göz yorulmasını azaltır ve programı sadeleştirir.

Local Library Mode, Online Search Mode, Integrated Library & Online Search Mode, Activity Feed, Match Case, Match Words EndNote programında bulunan ve diğer programlarda olmayan kısayol tuşlarıdır. Compressed Library, Find and Replace, Import Filters, Connection Files, Web of Science(View Related Records, Create Citation Reports), Show/Hide Selected Reference, Records Summary, Create Smart Group, Manuscript Matcher, Go To Word Processor, Term Lists, Sort Library, Library Summary, Manuscript Template Menüleri EndNote programında bulunan işlevsel menülerdir.

Mendeley ve Zotero'da bulunan Mendeley Search ve Add Items by Identifiers özellikleri, açılış ekranında arama yaparak referans ekleyebilen çok pratik ve önemli (Esgin, 2019, s. 156) özelliklerdendir. Bu özellik EndNote'ta da bulunmasına karşın aynı özelliğe EndNote'ta ulaşmak için: Online Search kısayol tuşu ve veri tabanı bağlantısının seçilmesi gerekmektedir.

EndNote programında bulunan yeni referans ekleme esnasında sunulan referans türü sayısı Mendeley ve Zotero programından fazladır. EndNote ve Mendeley programlarındaki referans tanımlama alanı sayısı Zotero programından fazladır. Yeni referans oluşturma penceresinde EndNote programında birçok kısayol sunulmaktadır. Bunlar: Find Reference Updates, Open Link, Open File, Run Spell Check, Mark As Read, Attach Figure, Format Bibliography, Go To Wordprocessor, Font, Size, Bold, Italics, Underline, Plain, Super Script, Sub Script, Symbol Font, Change Case, View Source Record, View Related Records, Layout PDF Panel, Close PDF, Save PDF, Print, E-Mail PDF, Yukarı Ok, Aşağı Ok. Bu kısayol tuşları kullanıcının işlemlerini oldukça kolaylaştıran ve diğer programların yeni referans penceresinde bulunmayan işlevsel tuşlardır. Menü seçeneklerinin işlevleri inceleme bölümünde anlatılmıştır.

EndNote Term List özelliği referansları elle girmeyi oldukça hızlandıran ve kolaylaştıran bir özelliktir. Ana bilim dalına göre eser adı, yazar adı, yayıncı, dergi adı listeleri hazırlanıp kullanıcıya ayrıca sunulabilir. Kullanıcı bu hazır listelerden ihtiyacı olanı alıp

programa ekleyerek, elle referans girişlerini daha pratik hale getirebilir. Term List veya düzenlenebilir terim listesi özelliği Mendeley ve Zotero programlarında bulunmamaktadır. Türlerine göre referanslar için tanımlanması gereken bilgiler, tezin Üçüncü Bölümünde "Referans Bilgilerini El İle Girmek" (Esgin, 2019, s. 30) kısmında belirtilmiştir.

İncelenen programlarda referans tanımlama bilgisi eksik ya da hatalı olduğunda uyarı ya da işaret verebilecek herhangi bir özellik bulunmamaktadır. Programlar, eksik tanımlama bilgisi bulunduğunda bu referansa atıf yapılmasını engellemelidir. Aksi takdirde atıf eksik bilgiyle oluşturulmaktadır. Bu durum hazırlanan tez ve makalenin reddedilmesi sebebiyle büyük zaman kaybına yol açar. Bu referanslar kütüphane listesinde farklı bir renkle listelenebilir.

Web sitelerindeki arama sonuçlarında aktarım yapılırken, yayınevi bilgisi, ISBN bilgisi her zaman aktarılamamaktadır. Veri tabanları haricindeki web sitelerinden PDF, kitap, makale vb. referansların künye bilgilerinin tamamının aktarılabilmesi için geliştirmeye ihtiyaç bulunmaktadır.

Üç programda gerek dahili olarak gerekse web hizmeti olarak atıf çıktı sitili biçimlendirmeye imkân tanımaktadır; fakat bu işlem programın gerektirdiği yöntemi ve atıf biçiminin gereklerini bilme gibi durumlardan dolayı biraz zorlu olabilmektedir. Atıf çıktı sitili biçimlendirme işleminin kullanıcılara bırakılmak yerine ilgili birim kütüphanecileri tarafından hazırlanılıp dağıtılması programın kullanımını basitleştirecektir. Bu yöntemle bibliyografik yönetim programı kullanımının çok büyük oranda artacağı kanaatindeyiz. En yaygın kullanılan atıf çıktı sitili sistem dosyası formatlarından biri olan .csl formatı EndNote tarafından desteklenmemektedir. Kendi sitil kütüphanesi zengin bile olsa bu yaygın kullanılan formatın desteklenmemesi önemli bir eksikliktir. CSL formatı Mendeley ve Zotero tarafından desteklenen büyük bir sitil havuzuna sahip bir atıf sitili formatıdır (citationstyles.org, 2019). Programlarca ortak bir atıf çıktı sitilinin benimsenmesi araştırmacıların birbirlerinden atıf çıktı sitili format dosyasının teminini kolaylaştıracak ve de programın yaygınlaşmasını sağlayacak diğer bir husustur.

İnceleme ve karşılaştırma bölümlerinde belirtilen program özelliklerine dair geliştirme önerileri, programların güçlü olan yönleri tezin sonuç bölümünde vurgulanmıştır. Özellikleri kıyaslama tablolarında detaylı bir şekilde belirtilen program yeteneklerinin diğer programlarla kıyaslaması yapılmıştır. Değerlendirme bu şekilde olduğunda ortaya kapsamlı bir sonuç çıkmaktadır. Çalışmada yer alan bu bilgiler özellikle program geliştiricilerinin, konuya ilgisi (Esgin, 2019, s. 160) olan akademisyenlerin ve bilim insanlarının ilgisini çekecektir. Bilimsel çalışma alanında hizmet veren bibliyografik yönetim yazılımlarının gelişimlerine dair yapılan bu önerilerin faydalı olacağı düşünülmektedir.

#### **Kaynakça**

Ansari, S. ve Gadge, J. (2012). Architecture For Checking Trustworthiness Of Websites. *International Journal of Computer Applications*, *44*(14), 22–26. doi:10.5120/6332-8706

Bartling, S. ve Friesike, S. (2014). *Opening Science : The Evolving Guide On How The İnternet İs Changing Research, Collaboration And Scholarly Publishing*. Springer Verlag.

Bertrand, D. ve Bader, C. R. (1980). Storage and Retrieval of Bibliographic References Using a Microprocessor System. *International Journal of Bio-Medical Computing*, *11*(4), 285–293.

doi:10.1016/0020-7101(80)90033-1

- ebsco.com. (2019). What is Bibliographic Management Software? 16 Mayıs 2019 tarihinde https://connect.ebsco.com/s/article/What-is-Bibliographic-Management-Software?language=en\_US adresinden erişildi.
- endnote.com. (2019a). EndNote Main Page. 4 Ocak 2020 tarihinde http://endnote.com adresinden erişildi.
- endnote.com. (2019b). Connection Files. 4 Ocak 2020 tarihinde https://endnote.com/downloads/connectionfiles/?wpv\_aux\_current\_post\_id=9671&wpv\_view\_count=3636- TCPID9671&wpv\_paged=414 adresinden erişildi.
- Esgin, M. (2019). *Çok Kullanılan Web Tabanlı Bibliyografik Yönetim Programları* (Yayımlanmamış Yüksek Lisans Tezi). İstanbul Üniversitesi Sosyal Bilimler Enstitüsü, İstanbul.
- Kali, A. (2016). Reference Management: A Critical Element Of Scientific Writing. *Journal of Advanced Pharmaceutical Technology and Research*, *7*(1), 27. doi:10.4103/2231-4040.169875
- Kunin, C. M. (1985). Managing Bibliographic Citations Using Microcomputers. *The American Journal of Medicine*, *78*(4), 627–634. doi:10.1016/0002-9343(85)90406-1
- mendeley.com. (2019a). Reference Management Software-Research Network. 4 Ocak 2020 tarihinde https://www.mendeley.com/?interaction\_required=true adresinden erişildi.
- mendeley.com. (2019b). The Mendeley Web Catalog. 4 Ocak 2020 tarihinde https://www.mendeley.com/guides/web/02-paper-search adresinden erişildi.
- ResearchSoft, T. (2018). *EndNote V9 Users Guide: Windows Version 9*. Thomson ResearchSoft. https://support.clarivate.com/Endnote/s/article/EndNote-9-Manual?language=en\_US adresinden erişildi.
- Volckaert, M. (2018). *EndNote X9 User's Guide*. Netherlands: www.researchsoftware.com. https://researchsoftware.com/sites/researchsoftware.com/files/files/product\_attachments/EndN ote\_X9\_Training\_guide\_EN\_20181102.pdf adresinden erişildi.
- wikipedia.org. (2019). Comparison Of Reference Management Software. 4 Ocak 2020 tarihinde https://en.wikipedia.org/wiki/Comparison\_of\_reference\_management\_software adresinden erişildi.
- zotero.org. (2019). Your Personal Research Assistant. 4 Ocak 2020 tarihinde https://www.zotero.org/ adresinden erişildi.